# Résidence Montreuil

# **TRAVAUX DE RÉHABILITATION**

### **7 BÂTIMENTS CONCERNÉS SOIT 227 LOGEMENTS**

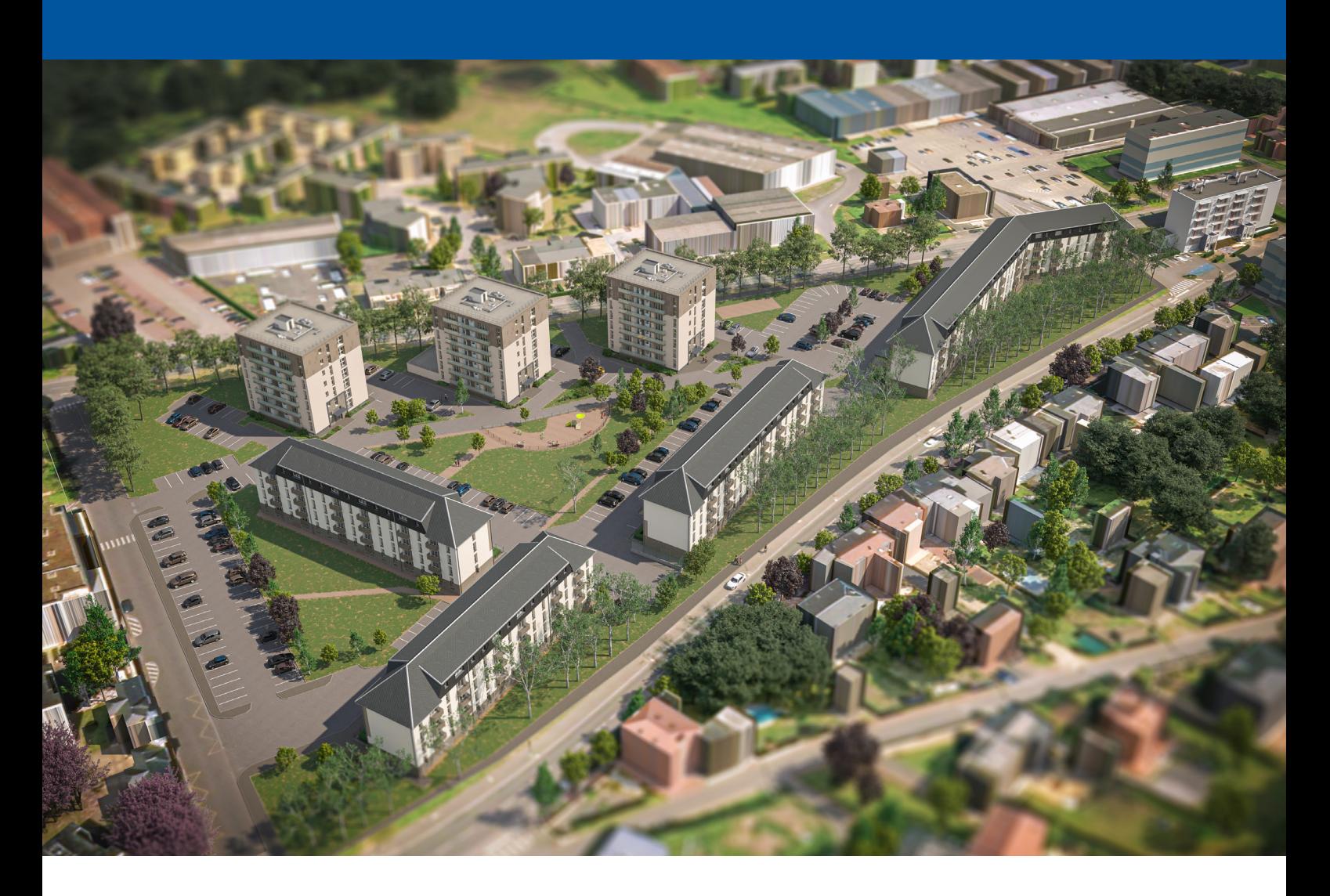

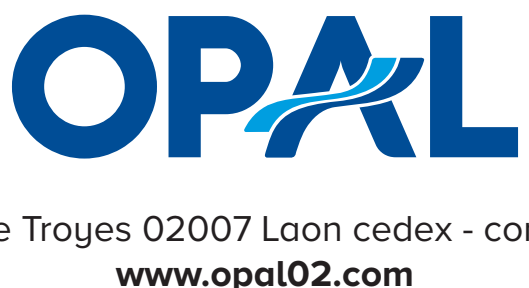

1 place Jacques de Troues 02007 Laon cedex - contact@opal02.com

## En quoi consistent les travaux ?

Les travaux de réhabilitation programmés apporteront une **modernisation de la résidence** tant sur le plan esthétique qu'en terme de performances thermiques. L'objectif est d'**apporter plus de confort aux locataires dans leur logement** et une réduction de leur consommation d'énergie.

#### **Les réalisations :**

- Isolation thermique par l'extérieur des façades des immeubles
- Remplacement des menuiseries extérieures de tous les logements
- Isolation thermique et réfection des toitures terrasses des immeubles « tour »
- $\blacktriangleright$  Isolation thermique des combles des immeubles « barre »
	- Restructuration des anciens locaux poubelles des immeubles « barre »

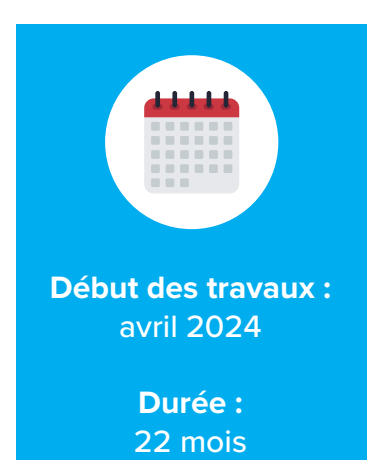

**pour un montant total d'environ : 6 110 000 € soit 26 916 €/logement**

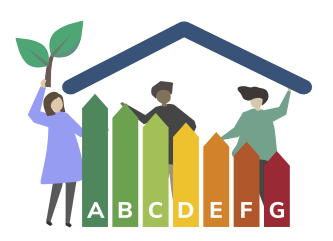

**Une performance énergétique améliorée !** Votre logement passera d'une étiquette D à B. Soit entre 40 à 50% d'économie sur votre consommation d'énergie.

#### **Les intervenants :**

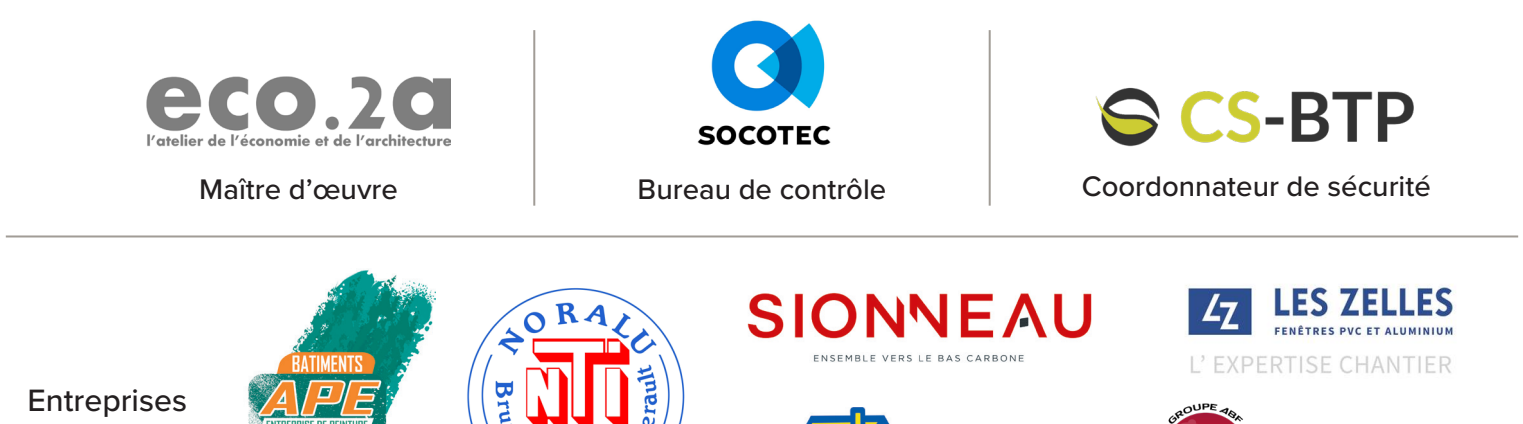

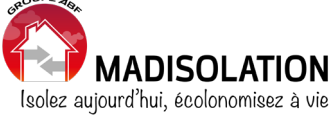

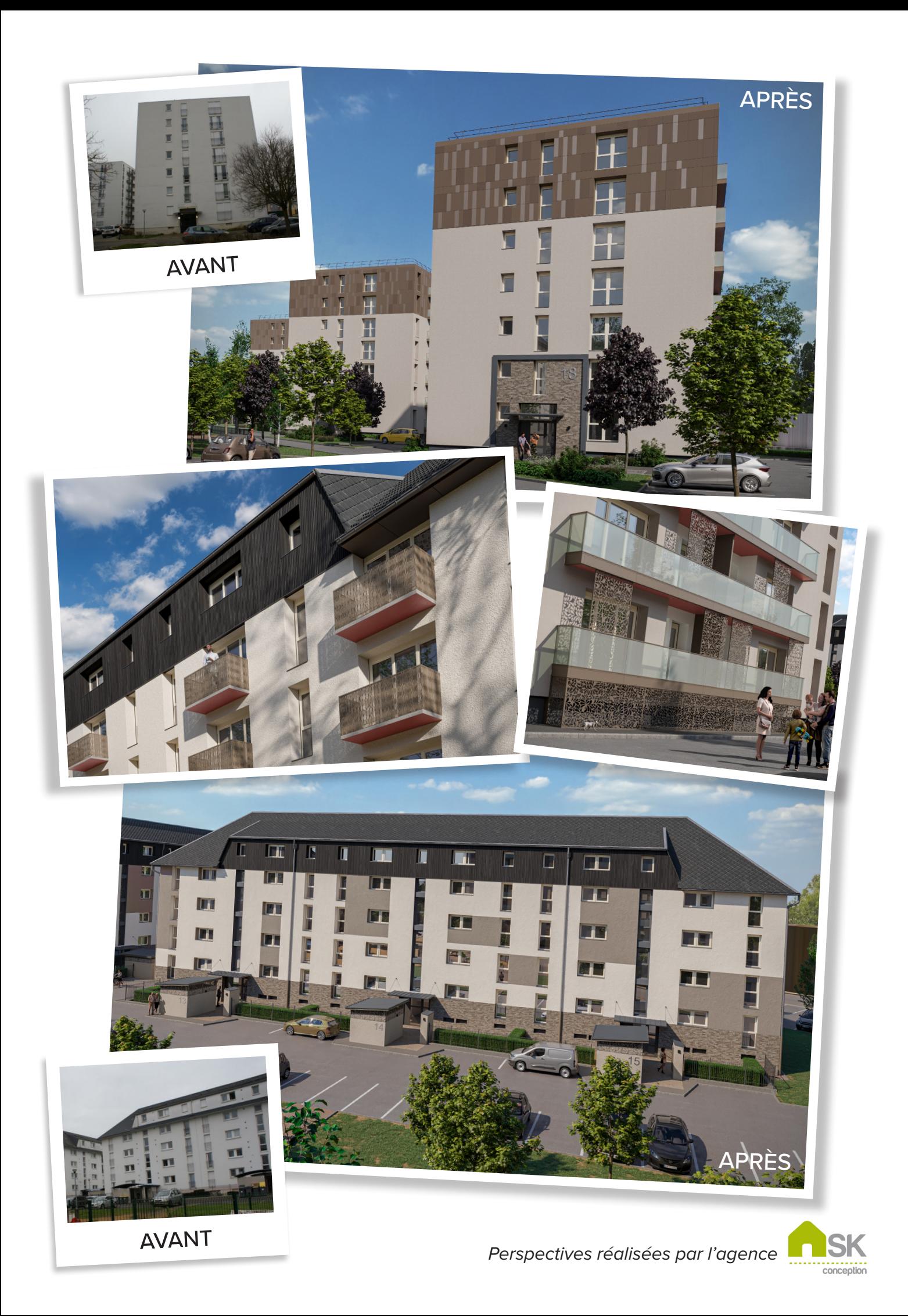

#### Suivez les travaux en direct avec Wizz'me !

**Wizz'me** est une application pour mobiles et tablettes proposée par l'entreprise Wizzcad, dédiée aux travaux de votre logement.

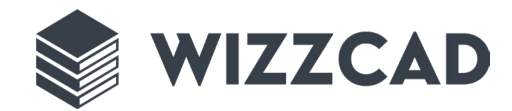

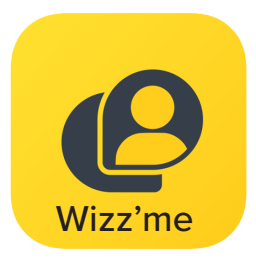

**VALIDER les créneaux proposés en lien avec les travaux de votre logement**

**GÉRER vos demandes en lien avec les travaux de votre logement**

**CONSULTER les documents en lien avec les travaux de votre logement**

Connectez-vous à votre espace personnel privé pour découvrir toutes les fonctionnalités et rester informé(e) de l'avancée des travaux de votre résidence.

Téléchargez l'application Wizz'me ou rendez-vous sur : *monespace.wizzcad.com*

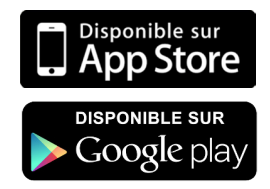

Comment utiliser Wizz'me ? Flashez ce QR code pour accéder au tuto !

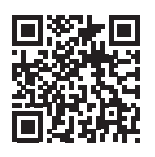

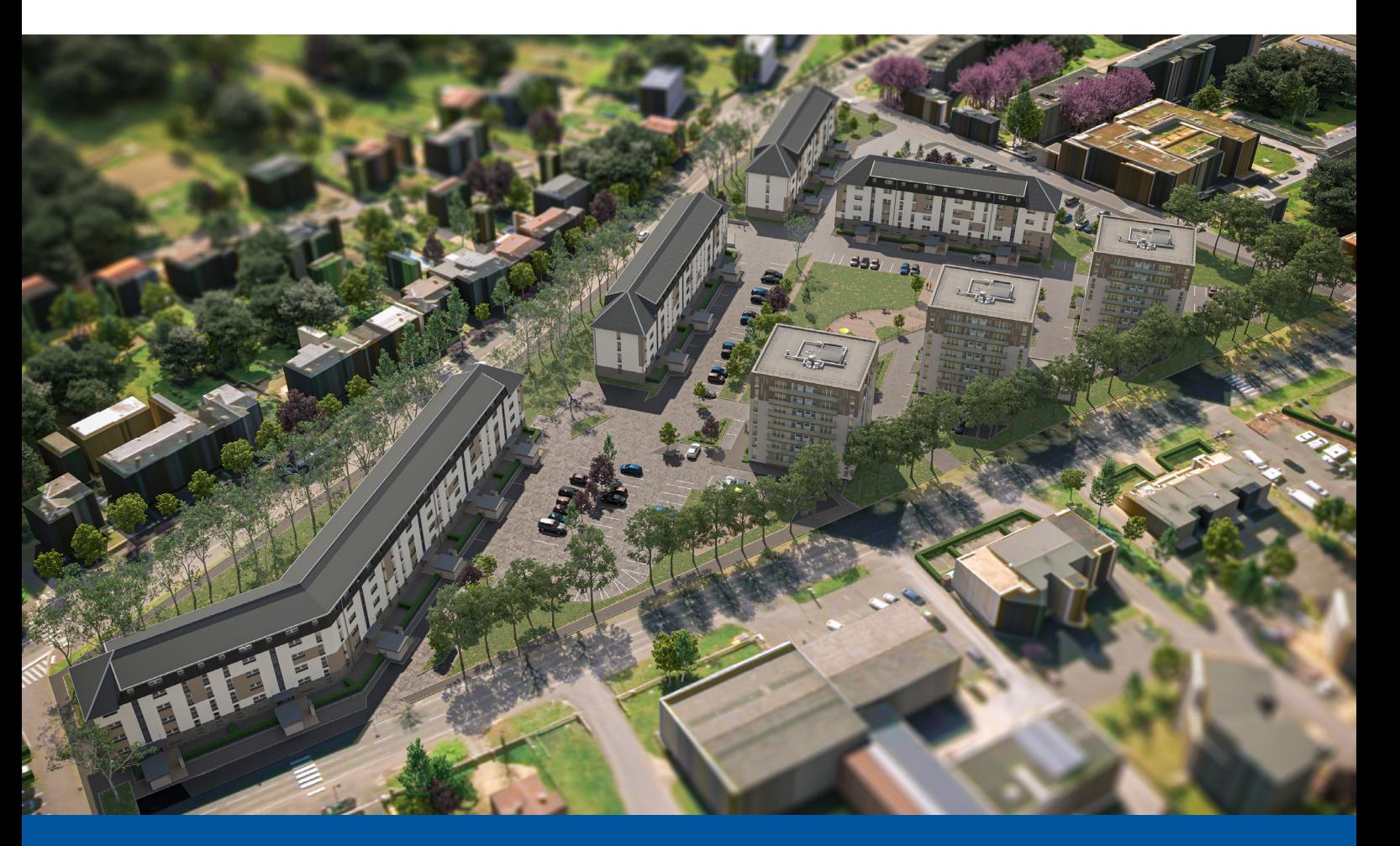

**AGENCE MONTREUIL 2 bis, rue Nestor Gréhant - 02000 LAON montreuil@opal02.com 03.23.23.62.00**